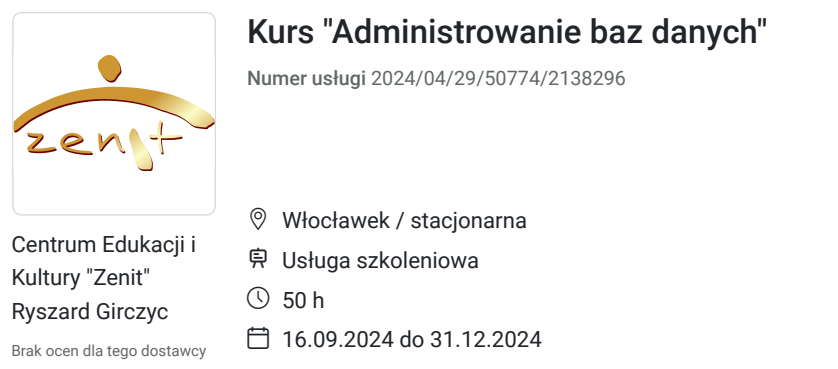

### 6 000,00 PLN brutto 6 000,00 PLN netto 120,00 PLN brutto/h 120,00 PLN netto/h

# Informacje podstawowe

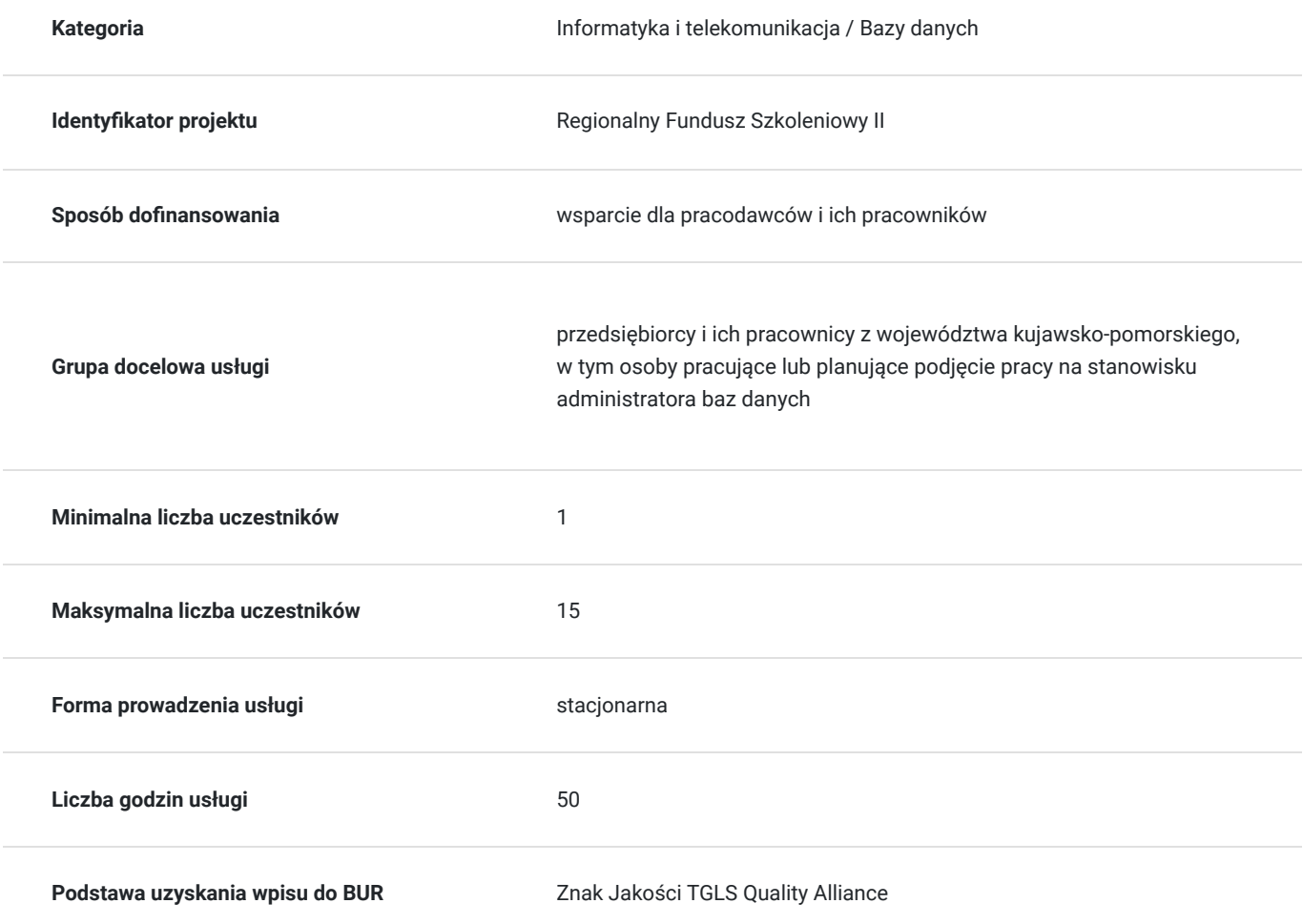

## Cel

### **Cel edukacyjny**

usługa szkoleniowa pn.: "Administrowanie baz danych" przygotuje do tworzenia i obsługi baz danych za pomocą Ms Access i SQL

### **Efekty uczenia się oraz kryteria weryfikacji ich osiągnięcia i Metody walidacji**

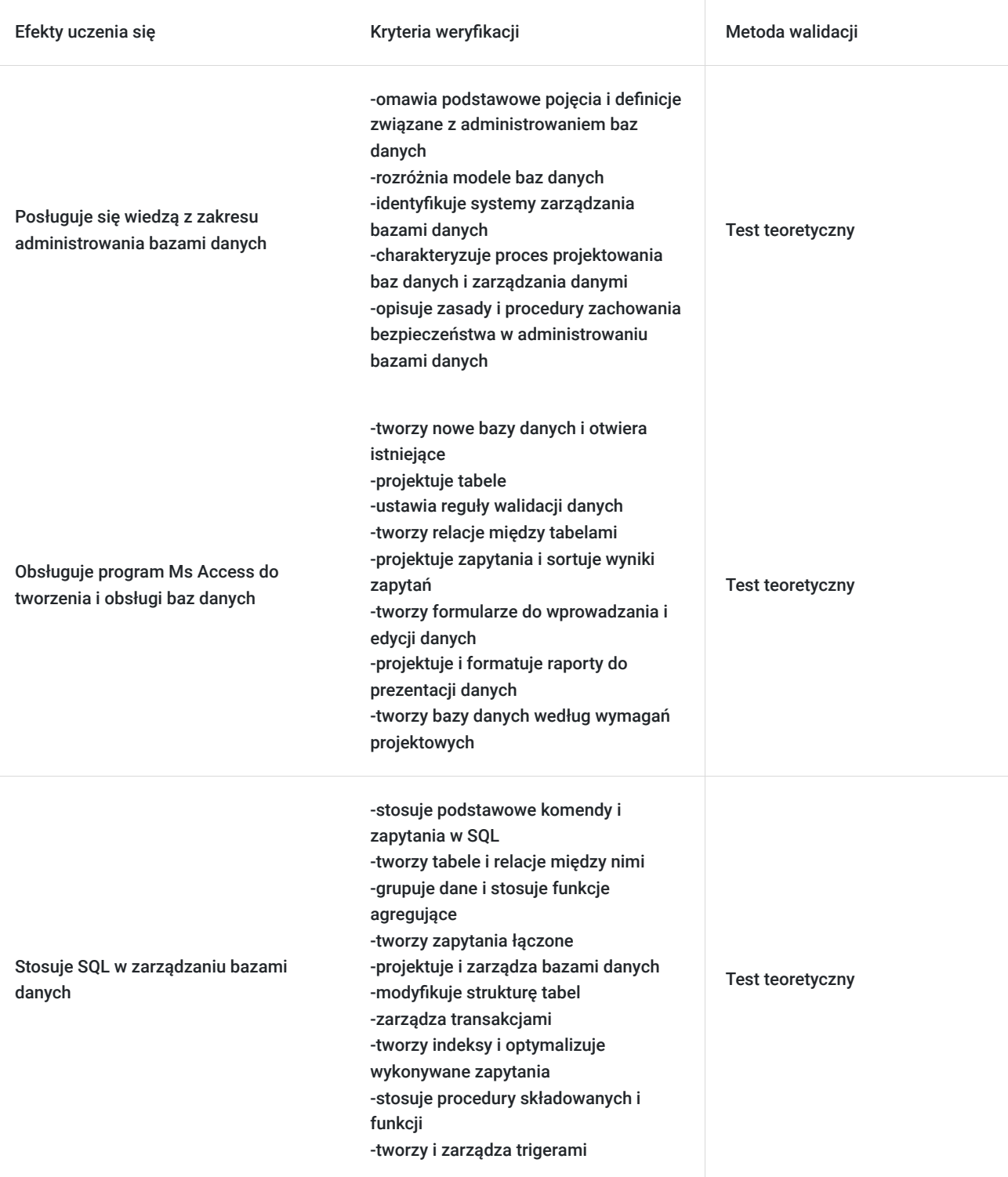

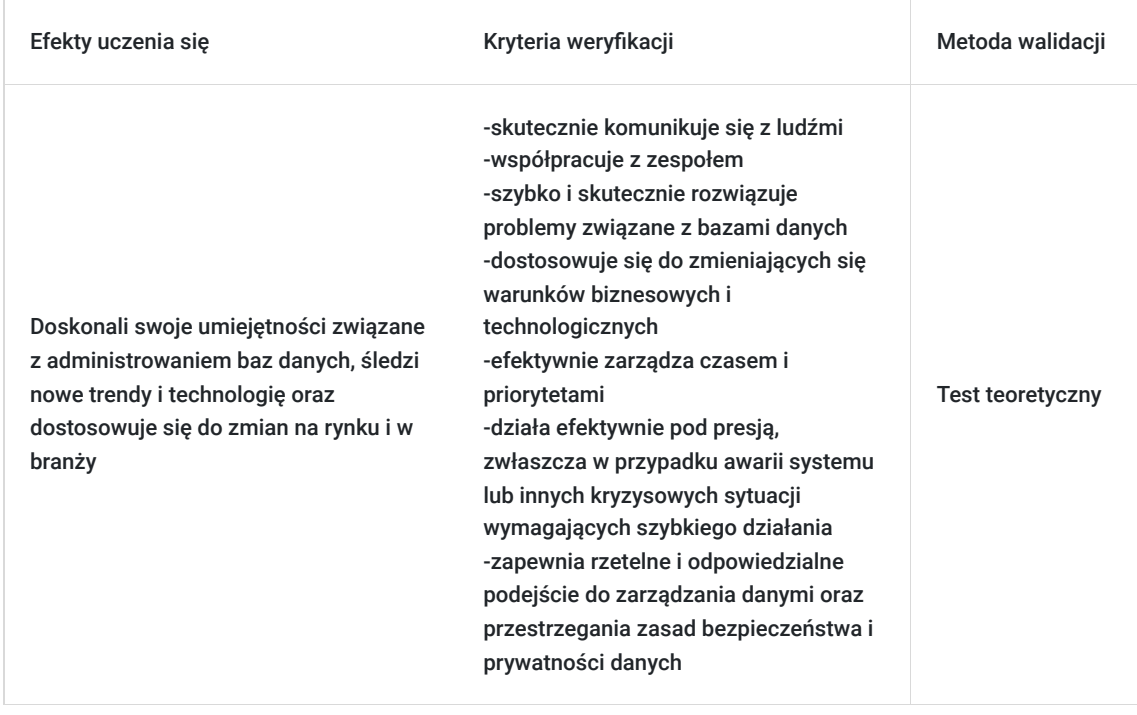

# Kwalifikacje

### **Kompetencje**

Usługa prowadzi do nabycia kompetencji.

#### **Warunki uznania kompetencji**

Pytanie 1. Czy dokument potwierdzający uzyskanie kompetencji zawiera opis efektów uczenia się?

tak, dokument potwierdzający uzyskanie kompetencji zawiera opis efektów uczenia się

Pytanie 2. Czy dokument potwierdza, że walidacja została przeprowadzona w oparciu o zdefiniowane w efektach uczenia się kryteria ich weryfikacji?

tak, dokument potwierdza, że walidacja została przeprowadzona w oparciu o zdefiniowane w efektach uczenia się kryteria ich weryfikacji

#### Pytanie 3. Czy dokument potwierdza zastosowanie rozwiązań zapewniających rozdzielenie procesów kształcenia i szkolenia od walidacji?

tak, dokument potwierdza zastosowanie rozwiązań zapewniających rozdzielenie procesów kształcenia i szkolenia od walidacji

## Program

#### **1. Wprowadzenie do baz danych**

Podstawowe pojęcia i definicje związane z bazami danych

Modele baz danych

Systemy zarządzania bazami danych i ich rodzaje

Bezpieczeństwo danych

#### **2. Obsługa Ms Access**

Interfejs użytkownika i podstawowe funkcje programu Tworzenie nowych baz danych i otwieranie istniejących Zapoznanie się z różnymi obiektami bazy danych Tworzenie tabel Relacje między tabelami Tworzenie zapytań i sortowanie wyników Projektowanie formularzy do wprowadzania i edycji danych Tworzenie i formatowanie raportów Automatyzacja zadań **3. Obsługa SQL** Podstawowe komendy Tworzenie tabel i relacji między nimi Zapytania SQL i sortowanie wyników zapytań Zaawansowane operacje zapytań Tworzenie i zarządzanie bazami danych Transakcje i kontrola spójności danych Indeksy i optymalizacja zapytań Procedury składowane i funkcje Triggery

## Harmonogram

Liczba przedmiotów/zajęć: 0

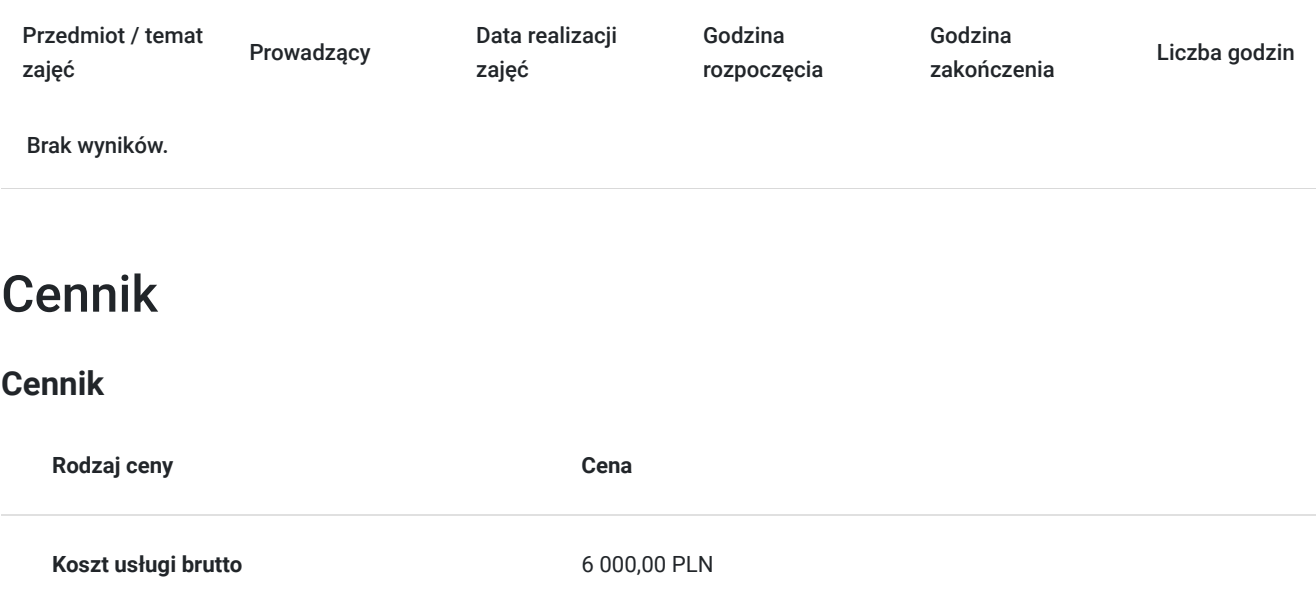

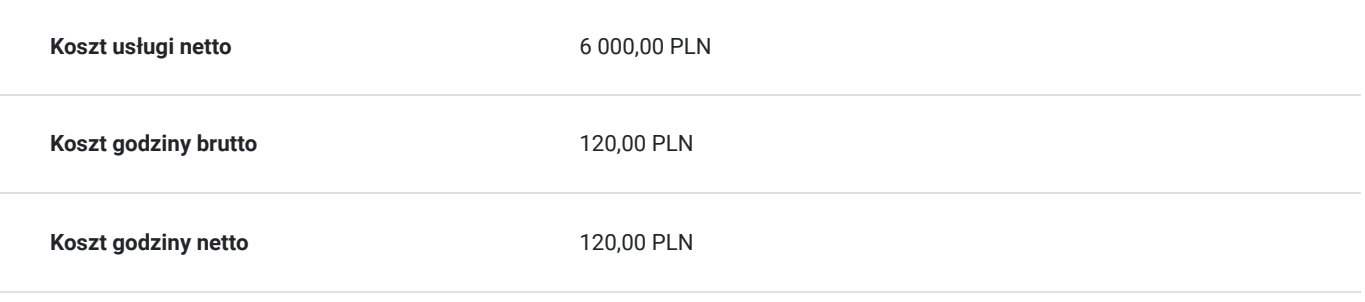

## Prowadzący

Liczba prowadzących: 0

Brak wyników.

## Informacje dodatkowe

### **Informacje o materiałach dla uczestników usługi**

Uczestnicy szkolenia otrzymają materiały piśmiennicze (teczka, zeszyt, długopis) oraz kopie materiałów omawianych na kursie / skrypt, pliki dokumentów przygotowanych w dowolnym formacie

## Adres

ul. Młynarska 1a/3 87-800 Włocławek woj. kujawsko-pomorskie

Szkolenie realizowane będzie we Włocławku na osiedlu Śródmieście przy ul. Młynarskiej 1a/3 (centrum miasta, w pobliżu przystanki autobusowe). Obiekt składa się z 3 kondygnacji, w całości dostosowany jest do potrzeb osób z niepełnosprawnościami (m.in.: podjazdy, winda, toalety, system informacyjno-udźwiękawiający STEP HEAR dla osób niewidomych i słabowidzących). Na posesji znajduje się nieodpłatny / zamykany parking dla klientów. W skład bazy dydaktyczno – lokalowej wchodzą sale szkoleniowo – doradcze z wyposażeniem (komputery / laptopy, rzutniki multimedialne, tablice sucho-ścieralne / flip-chart / interaktywne), aula konferencyjna, recepcja, szatnia i foyer z wygodnymi kanapami, serwisem kawowym, gdzie uczestnicy szkoleń mogą odpocząć podczas przerw. W całym obiekcie jest bezprzewodowy Internet.

### **Udogodnienia w miejscu realizacji usługi**

- Wi-fi
- Laboratorium komputerowe
- Udogodnienia dla osób ze szczególnymi potrzebami

## Kontakt

### Katarzyna Etynkowska

**E-mail** cezenit@op.pl

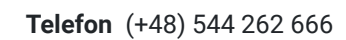

# $\overline{\phantom{0}}$